## Checking the Captured Image Immediately

You can check the most recently captured images while in the recording mode. (Quick Review)  $\hfill \label{eq:captured}$ 

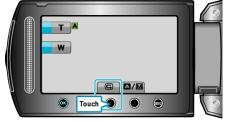

## Memo:

- $\bullet\,$  You can also delete  $\overline{1\!\!1}$  the image after checking.
- Quick Review can no longer recall the most recently captured image once the power is turned off.
  - Use the playback mode to check the image in this case.